**Photoshop 2021 (Version 22.5) Crack Mega Free**

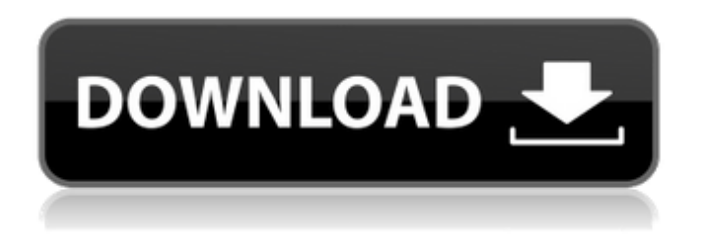

**Photoshop 2021 (Version 22.5) Crack Free Download [Latest-2022]**

By no means is Photoshop the only way to edit photographs, but it is the most popular and comprehensive option currently available to the masses. This book shows you the various editing tools to become familiar with what they do, and how to use them.  $##$  What You Need to Know Getting started with Photoshop doesn't require a lot of equipment or expensive software packages, just a PC

with Windows installed on it and an Internet connection. I recommend any version of Photoshop, although I do find Photoshop CS6 (the latest version) to be the most intuitive for learning.

**Photoshop 2021 (Version 22.5) Crack Keygen**

Unsurprisingly, it is a basic photo editing program, but for small photos and other common editing tasks, it can do the job well. Here are some basic tips and tricks to help you get started with Photoshop Elements and improve your editing skills. Whether you are new to Photoshop or one of the people who uses the program on a daily basis, these tips will help you get a quick start with the program. Getting started

with Photoshop Elements. 1. Select a File Photoshop Elements can open any image file format except WMA (Windows Media Audio) files or records. Before editing, select the file you want to edit in order to open it properly in the program. Image Source: Adobe You can also open any photo as a new background. Make sure your background is locked. In the Lock Edges and backgrounds dialog, select the Lock checkbox and then enter the number of percentage you want to use to set the area (from top and left) you don't want to change when you edit the image. Image Source: Adobe In the Edit window, you can zoom in, zoom out, rotate, and crop the image. Image Source: Adobe 2. Your First Step Select

the Crop tool and drag from top left corner to top right corner to select the portion of the image you want to use, then release the mouse button. You can also use other tools to crop the selected area: - Photo adjustments Image Source: Adobe - Levels Image Source: Adobe - Layers Image Source: Adobe - Channels Image Source: Adobe 3. Adjustments You can use the Photo tool to add or subtract the values of the photo to the selected area. In the Photo window, - Click on + (Add) to place the value you want in the area to be changed in the photo. - Click on – (Subtract) to remove the value you want to remove from the area to be changed in the photo. - In this preview, the added value is red and the

removed value is green. Image Source: Adobe - Click on + (Add) to add a color to the selected area. 388ed7b0c7

There are several different brushes that can be used to apply transparency, strokes, gradients, and so on. Brushes can have several different settings. For example, the width and the opacity of the brush can be adjusted. Below are a few tips and tricks about brushes. Aperture and Diameter There are several different sizes of brushes. You can select the Brush Size (2nd option from the right) and change the size and opacity settings. For a fixed-size brush, the only option available is the diameter. This is the diameter in pixels of the brush, not the size of the brush tip. For

## example, in the next image, the brush size is 90 pixels. The diameter of the brush is actually 20 pixels. However, the brush is a fixed-size brush, so the size of the brush changes according to the size and opacity settings. In the below image, the brush size is 14 pixels, and its diameter is 30 pixels (14 x 3). If you want to create a brush whose tip size can be set, you can use the first option in the toolbox, the Brush Tip Size (1st option from the right). Overlap and Spacing You can set the brush to overlap or space over the image. This is useful when overlapping multiple layers to get a combined brush effect. Click the Brush Properties icon at the bottom right of

the image below to access this option.

## Interpolate You can use the Interpolate option to prevent the background color of a brush to show through from the background when the brush is applied. If you move the brush over an image that's not a solid color, the color can disappear in the area that the brush is moved over. Click the Brush Properties icon to access this option. Use an Eraser You can use the Eraser tool to remove unwanted pixels. This can be useful for removing small lines in illustrations that are not part of the design. You can use the Eraser brush to remove the pixels that are needed and leave the surrounding pixels intact. To create an Eraser brush, first make a brush from a type of tool as shown in the next image. Then select

the Eraser tool and click the Eraser option. The following image shows the settings for the Eraser tool. The Circle Eraser is the most common version of the Eraser. You can click the

**What's New In?**

FILED NOT FOR PUBLICATION OCT 18 2011 MOLLY C. DWYER, CLERK UNITED STATES COURT OF APPEALS U.S. C O U R T OF APPE ALS FOR THE NINTH CIRCUIT RIGOBERTO CRESPO, No. 10-70694 Petitioner, Agency No. A077-123-848 v. MEMORANDUM \* ERIC H. HOLDER, Jr., Attorney General,

**System Requirements:**

## 1.1.1. Operating System - Microsoft Windows 7 32-bit/64-bit - Windows 8 32-bit/64-bit - Windows 10 32-bit/64-bit 1.1.2. System Memory - 2 GB RAM 1.1.3. Graphics Memory - DirectX 9.0c compatible video card and monitor 1.1.4. DirectX Version - DirectX 9.0c 1.1.5. Power - 10W power

## Related links:

[https://cambodiaonlinemarket.com/photoshop-2021-version-22-0-1-crack-mega-activation-code-with-keygen](https://cambodiaonlinemarket.com/photoshop-2021-version-22-0-1-crack-mega-activation-code-with-keygen-latest-2022/)[latest-2022/](https://cambodiaonlinemarket.com/photoshop-2021-version-22-0-1-crack-mega-activation-code-with-keygen-latest-2022/) <https://kevinmccarthy.ca/photoshop-2022-version-23-1-license-key-free-mac-win-latest/> [https://larimar925.com/wp-content/uploads/2022/07/Photoshop\\_2022\\_Version\\_2302.pdf](https://larimar925.com/wp-content/uploads/2022/07/Photoshop_2022_Version_2302.pdf) <https://mensweater.com/wp-content/uploads/2022/07/jendean.pdf> <https://educa.neurolabbo.com/blog/index.php?entryid=5732> [http://ecolovy.net/wp-content/uploads/2022/07/Adobe\\_Photoshop\\_2021\\_Version\\_223.pdf](http://ecolovy.net/wp-content/uploads/2022/07/Adobe_Photoshop_2021_Version_223.pdf) <https://mentorus.pl/photoshop-cc-2019-version-20-key-generator-mac-win/> [https://www.kekogram.com/upload/files/2022/07/TUC4ROB98FpSzQk4Ra8P\\_05\\_aafb53eae791cc03074fd2496d91](https://www.kekogram.com/upload/files/2022/07/TUC4ROB98FpSzQk4Ra8P_05_aafb53eae791cc03074fd2496d918c3a_file.pdf) [8c3a\\_file.pdf](https://www.kekogram.com/upload/files/2022/07/TUC4ROB98FpSzQk4Ra8P_05_aafb53eae791cc03074fd2496d918c3a_file.pdf) <http://touchdownhotels.com/photoshop-2021-version-22-4-keygen-download-latest-2022/> [https://wakelet.com/wake/El6k6h\\_hCotQv5gURmJT3](https://wakelet.com/wake/El6k6h_hCotQv5gURmJT3) [https://www.webcard.irish/wp-content/uploads/2022/07/Photoshop\\_CS3.pdf](https://www.webcard.irish/wp-content/uploads/2022/07/Photoshop_CS3.pdf) <https://sundigitalstore.com/adobe-photoshop-cs3-full-license-with-license-code-free-for-pc-latest-2022/> <http://www.rathisteelindustries.com/photoshop-2022-version-23-1-serial-key-free-x64-2022/> <https://thebrothers.cl/photoshop-2021-activation-updated-2022/> <https://topnotchjobboard.com/system/files/webform/resume/walxymr819.pdf>

[https://check-list-demenagement.fr/wp-](https://check-list-demenagement.fr/wp-content/uploads/2022/07/Adobe_Photoshop_2022_Version_2311_Crack_Mega__Latest_2022.pdf)

[content/uploads/2022/07/Adobe\\_Photoshop\\_2022\\_Version\\_2311\\_Crack\\_Mega\\_\\_Latest\\_2022.pdf](https://check-list-demenagement.fr/wp-content/uploads/2022/07/Adobe_Photoshop_2022_Version_2311_Crack_Mega__Latest_2022.pdf)

<http://fritec-doettingen.ch/#!/?p=24251>

<https://designfils.eba.gov.tr/blog/index.php?entryid=83702>

<https://trello.com/c/RlRWR5Be/53-photoshop-cc-2015-version-17-hack-full-version-april-2022>

<https://sarahebott.org/photoshop-2022-version-23-0-keygen-crack-setup-license-code-keygen/>

<https://www.reperiohumancapital.com/system/files/webform/horineyl350.pdf>

<https://kinderspecial.com/blog/index.php?entryid=7013>

<https://wakelet.com/wake/o1jUmU40-rULLIncoUzHh>

[https://mefestnuliso.wixsite.com/vingfitlenas/post/adobe-photoshop-express-torrent-activation-code-download](https://mefestnuliso.wixsite.com/vingfitlenas/post/adobe-photoshop-express-torrent-activation-code-download-win-mac-latest-2022)[win-mac-latest-2022](https://mefestnuliso.wixsite.com/vingfitlenas/post/adobe-photoshop-express-torrent-activation-code-download-win-mac-latest-2022)

<https://houstonhousepc.com/adobe-photoshop-2021-version-22-0-0-key-generator-free-download-mac-win/> [https://talkotive.com/upload/files/2022/07/3DpCPCu4vLGbbgEgQGMy\\_05\\_aafb53eae791cc03074fd2496d918c3a\\_](https://talkotive.com/upload/files/2022/07/3DpCPCu4vLGbbgEgQGMy_05_aafb53eae791cc03074fd2496d918c3a_file.pdf) [file.pdf](https://talkotive.com/upload/files/2022/07/3DpCPCu4vLGbbgEgQGMy_05_aafb53eae791cc03074fd2496d918c3a_file.pdf)

[https://kcachurch.org/2022/07/05/photoshop-2021-version-22-0-0-keygen-activation-code-with-keygen-free](https://kcachurch.org/2022/07/05/photoshop-2021-version-22-0-0-keygen-activation-code-with-keygen-free-download-3264bit-2022-latest/)[download-3264bit-2022-latest/](https://kcachurch.org/2022/07/05/photoshop-2021-version-22-0-0-keygen-activation-code-with-keygen-free-download-3264bit-2022-latest/)

<https://aula.ciapse.edu.pe/blog/index.php?entryid=23947>

[https://fluxlashbar.com/wp-content/uploads/2022/07/Adobe\\_Photoshop\\_2022\\_Version\\_231.pdf](https://fluxlashbar.com/wp-content/uploads/2022/07/Adobe_Photoshop_2022_Version_231.pdf)

<http://lms.courses4u.in/blog/index.php?entryid=8614>